## **Obsah**

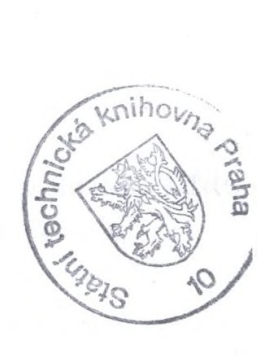

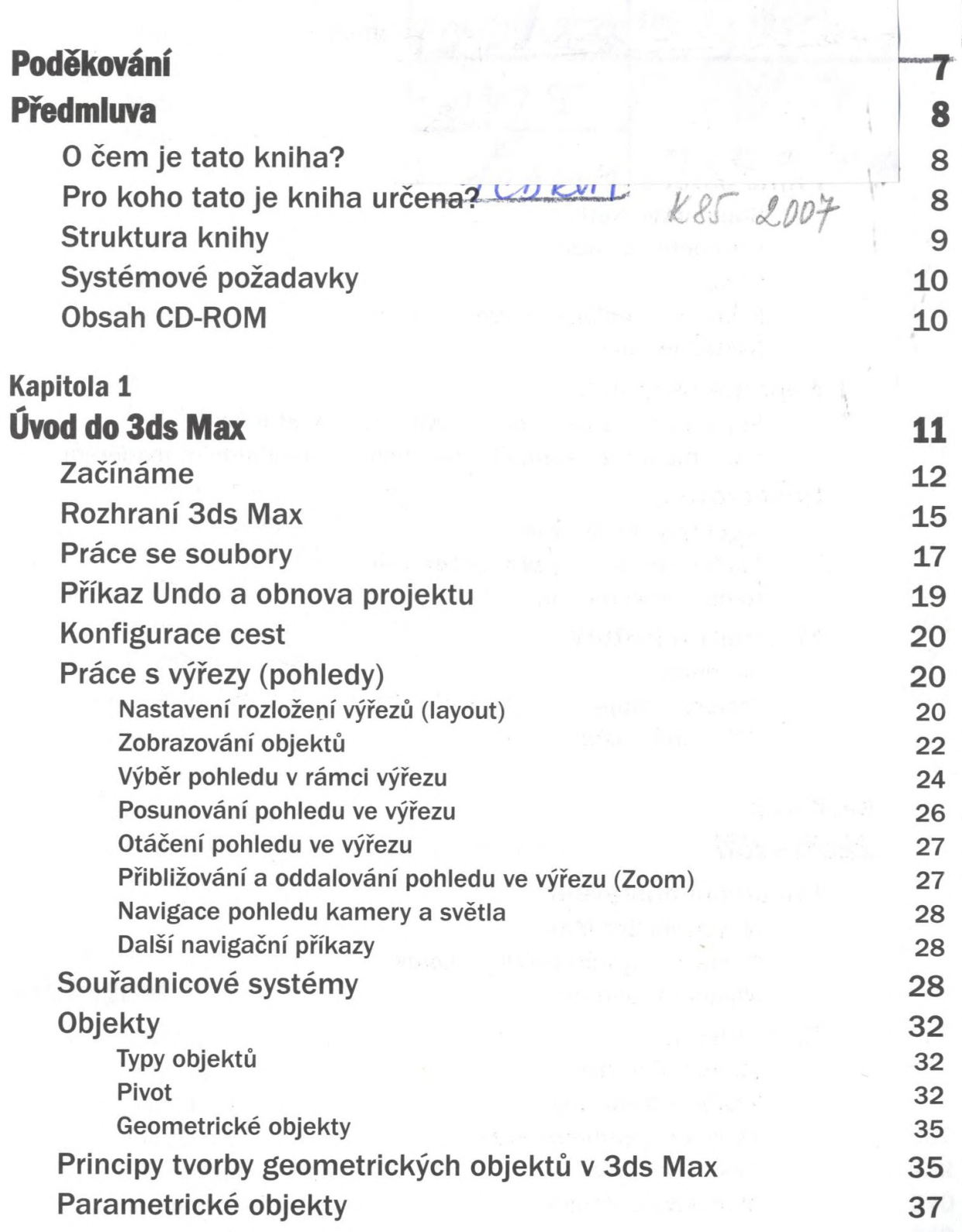

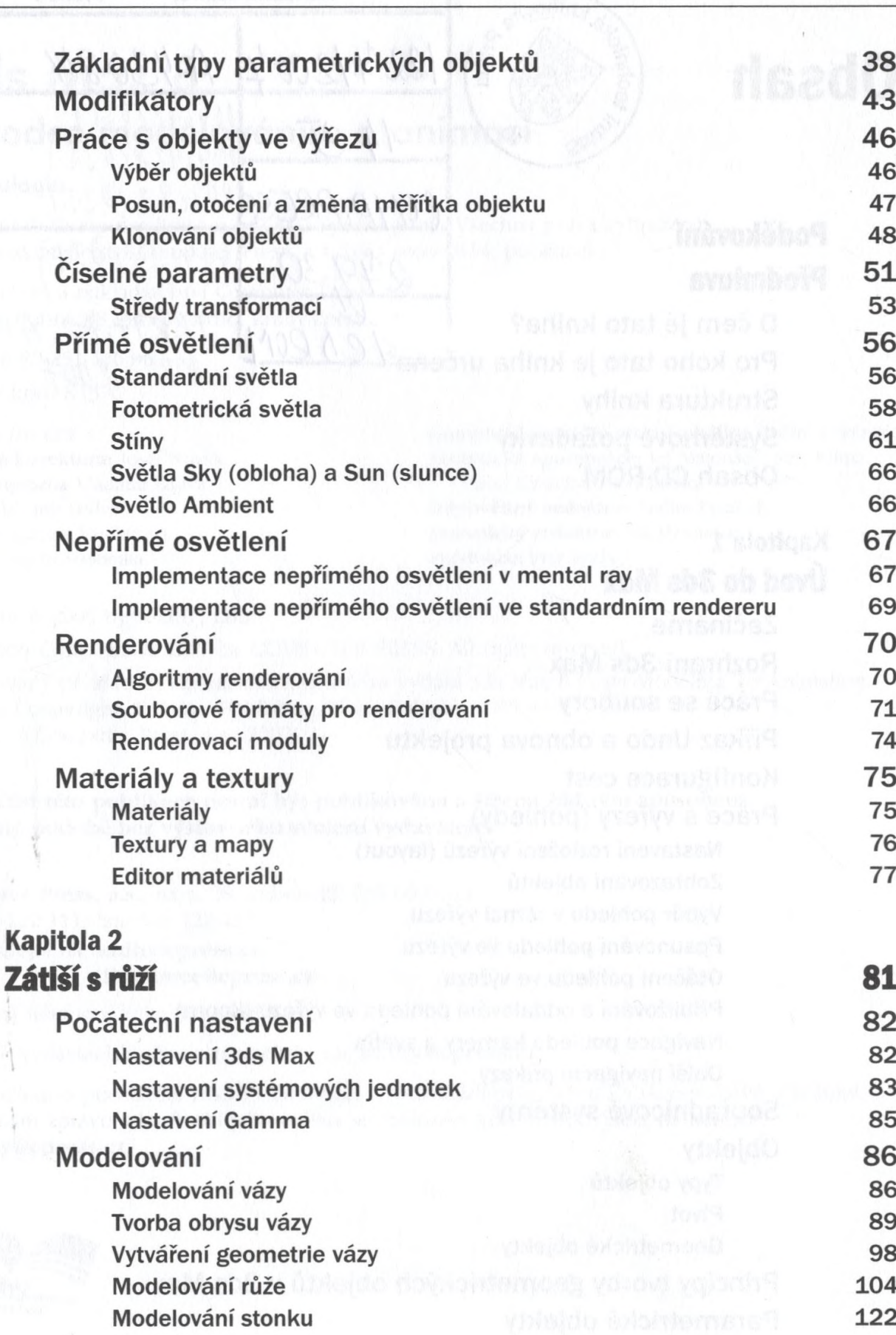

nen i avroanen aversam krista

Obsah

**4**

 $\mathbb{E} \mathbb{E}_{\mathbb{E}} \bigg[ \frac{1}{\log p} \bigg]$  $\delta$  for  $\omega$  $\pm 0\%$ 

 $\dot{\gamma}$ 

 $\frac{1}{4}$ 

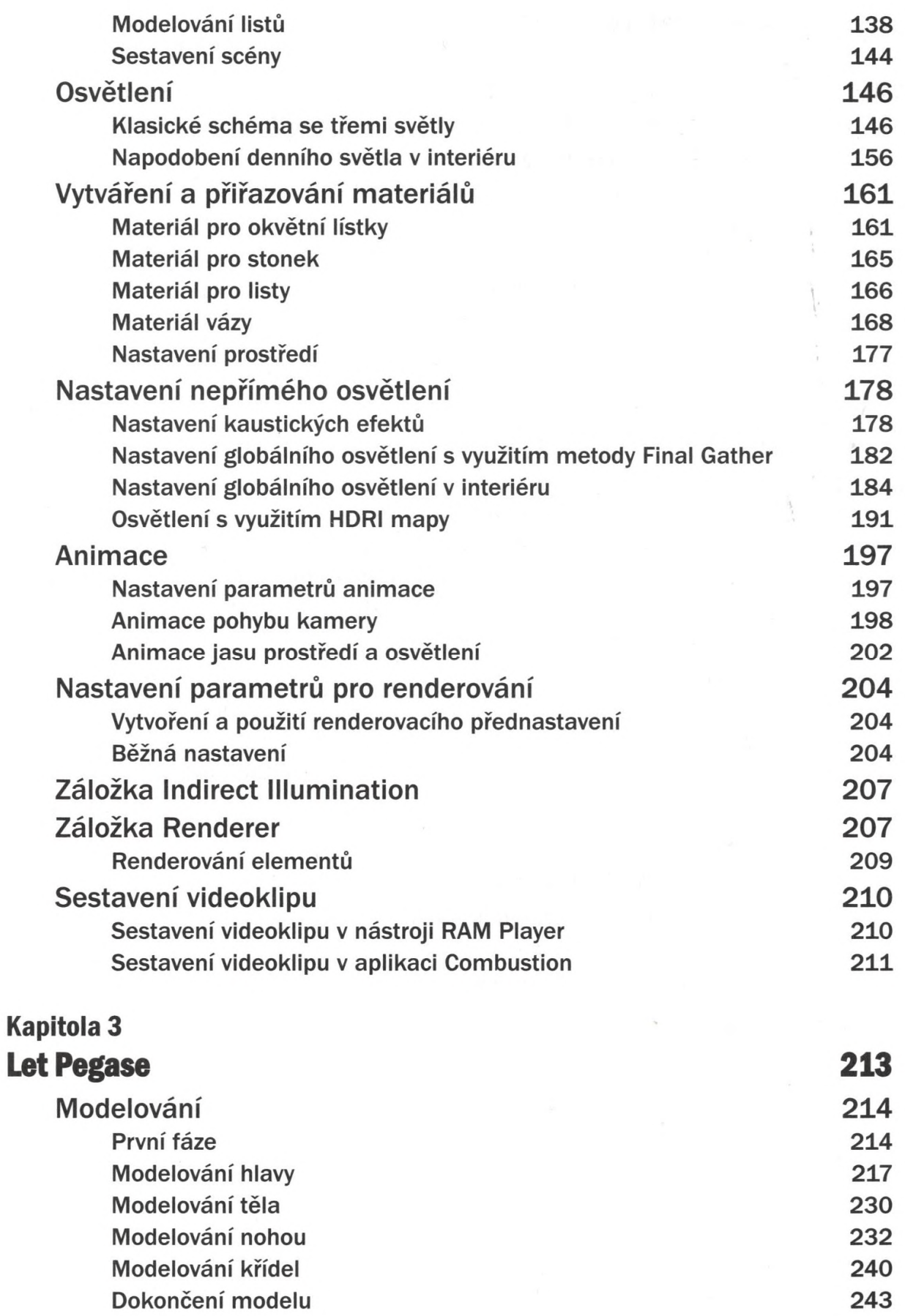

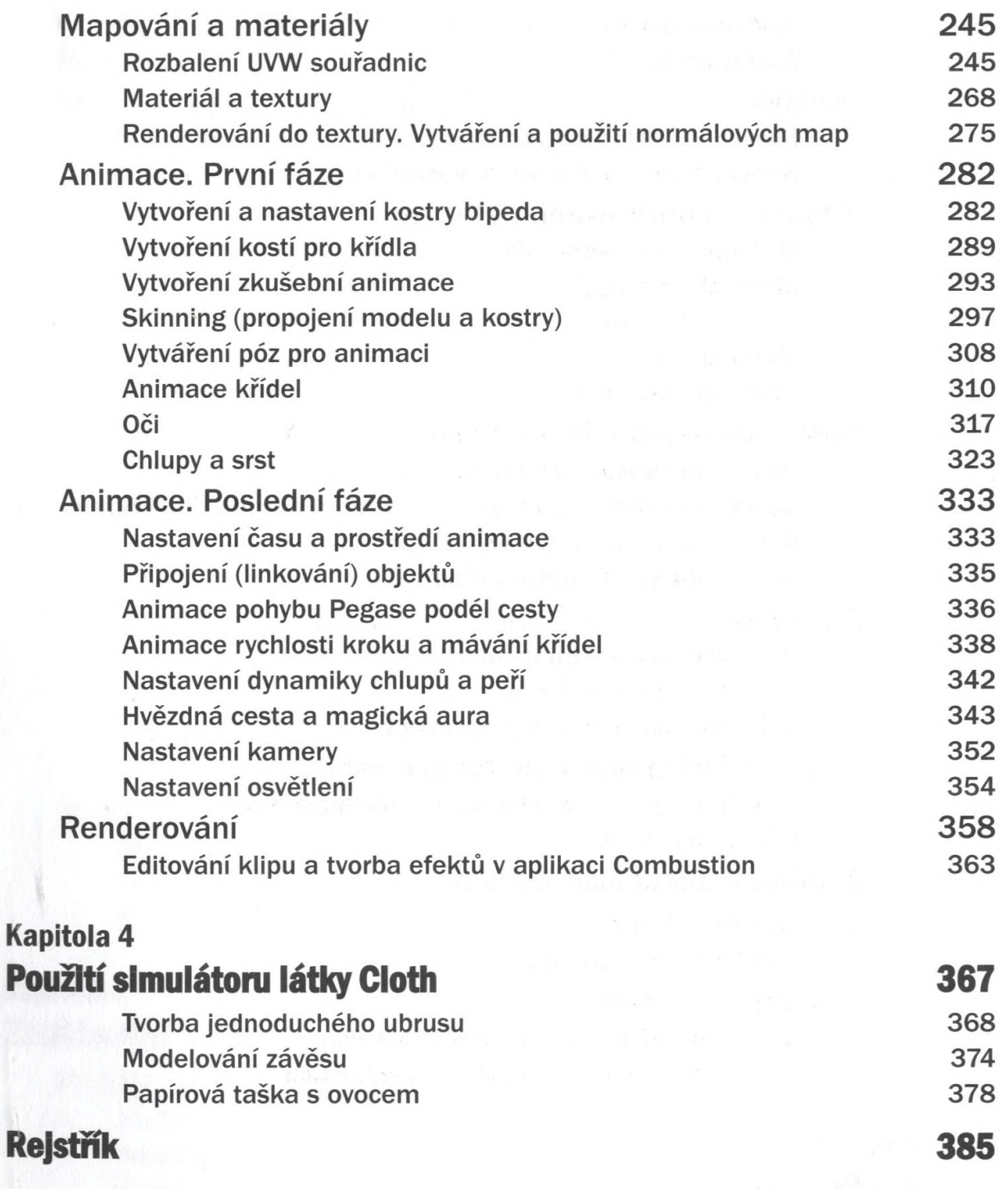

**6**

藤原